**ADMINISTRACIÓN DE SISTEMAS GESTORES DE BASES DE DATOS**

# UNIDAD DE TRABAJO 2 INSTALACIÓN Y CONFIGURACIÓN DE UN SISTEMA GESTOR DE BASE DE DATOS

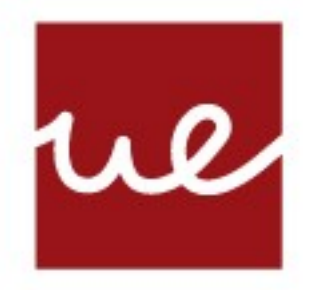

# **Centro Profesional** Universidad Europea Madrid

**LAUREATE INTERNATIONAL UNIVERSITIES** 

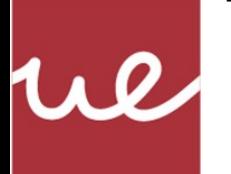

## **ÍNDICE ADMINISTRACIÓN DE SISTEMAS GESTORES DE BASES DE DATOS**

UNIDAD DE TRABAJO 2 INSTALACIÓN Y CONFIGURACIÓN DE UN SISTEMA GESTOR DE BASE DE DATOS

- 1. FUNCIONES DEL SISTEMA GESTOR DE BASE DE DATOS (SGBD).
- 2. ARQUITECTURA DEL SISTEMA GESTOR DE BASE DE DATOS.
- 3. SISTEMAS GESTORES DE BASE DE DATOS COMERCIALES Y LIBRES.
- 4. ADMINISTRADOR DE BASES DE DATOS.
- 5. LENGUAJE ESTÁNDAR DE CONSULTA SQL.
- 6. INSTALACIÓN Y CONFIGURACIÓN DE UN SGBD.
- 7. INTEGRACIÓN DEL SGBD EN EL SISTEMA OPERATIVO.
- 8. INSTALACIÓN DE UN SGBD DE DOS CAPAS.
- 9. RELACIÓN ENTRE EL SGBD Y LA BASE DE DATOS.
- 10. ESTRUCTURA DEL DICCIONARIO DE DATOS.

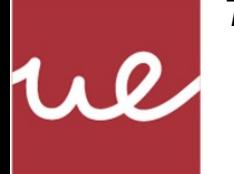

## **ÍNDICE ADMINISTRACIÓN DE SISTEMAS GESTORES DE BASES DE DATOS**

UNIDAD DE TRABAJO 2 INSTALACIÓN Y CONFIGURACIÓN DE UN SISTEMA GESTOR DE BASE DE DATOS

11. FICHEROS LOG.

12. ARQUITECTURA FÍSICA DEL SGBD.

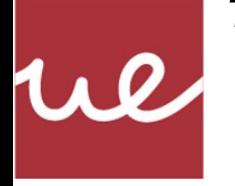

### **ADMINISTRACIÓN DE SISTEMAS GESTORES DE BASES DE DATOS**

### UNIDAD DE TRABAJO 2 INSTALACIÓN Y CONFIGURACIÓN DE UN SISTEMA GESTOR DE BASE DE DATOS

## **GESTOR DE BASE DE DATOS.**

2. ARQUITECTURA DEL SISTEMA GESTOR DE BASE DE DATOS.

3. SISTEMAS GESTORES DE BASE DE DATOS COMERCIALES Y LIBRES.

4. ADMINISTRADOR DE BASES DE DATOS.

5. LENGUAJE ESTÁNDAR DE CONSULTA SQL.

6. INSTALACIÓN Y CONFIGURACIÓN DE UN SGBD.

7 INTEGRACIÓN DEL SGBD EN EL SISTEMA OPERATIVO.

8. INSTALACIÓN DE UN SGBD DE DOS CAPAS.

9. RELACIÓN ENTRE EL SGBD Y LA BASE DE DATOS.

10. ESTRUCTURA DEL DICCIONARIO DE DATOS.

11. FICHEROS LOG.

12. ARQUITECTURA FÍSICA DEL SGBD.

## **1. FUNCIONES DEL SISTEMA** 1. FUNCIONES DEL SISTEMA<br>CESTOR DE BASE DE DATOS.

Un **Sistema Gestor de Bases de Datos** es una **colección de programas que permiten gestionar una base de datos**  (definirla, construirla y manipularla).

Las **funciones** que debe cumplir un SGBD son las siguientes:

Proporcionar acceso adecuado a los datos de la Base de Datos. Proporcionar un catálogo que almacene la descripción de datos. Proporcionar un mecanismo que garantice la ejecución de transacciones atómicas.

Garantizar la actualización correcta de la Base de Datos por usuarios concurrentes.

Proporcionar un mecanismo de recuperación de la Base de Datos en caso de desastre o fallos.

Proporcionar un mecanismo de control de seguridad de usuarios. Proporcionar un sistema de comunicación con la Base de Datos. Proporcionar un mecanismo de comprobación de la integridad de la Base de Datos.

Garantizar independencia entre programas y estructura de la BD. Proporcionar herramientas de administración de la BD.

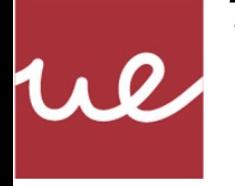

### **ADMINISTRACIÓN DE SISTEMAS GESTORES DE BASES DE DATOS**

### UNIDAD DE TRABAJO 2 INSTALACIÓN Y CONFIGURACIÓN DE UN SISTEMA GESTOR DE BASE DE DATOS

### **GESTOR DE BASE DE DATOS.**

2. ARQUITECTURA DEL SISTEMA GESTOR DE BASE DE DATOS.

3. SISTEMAS GESTORES DE BASE DE DATOS COMERCIALES Y LIBRES.

4. ADMINISTRADOR DE BASES DE DATOS.

5. LENGUAJE ESTÁNDAR DE CONSULTA SQL.

6. INSTALACIÓN Y CONFIGURACIÓN DE UN SGBD.

7 INTEGRACIÓN DEL SGBD EN EL SISTEMA OPERATIVO.

8. INSTALACIÓN DE UN SGBD DE DOS CAPAS.

9. RELACIÓN ENTRE EL SGBD Y LA BASE DE DATOS.

10. ESTRUCTURA DEL DICCIONARIO DE DATOS.

11. FICHEROS LOG.

12. ARQUITECTURA FÍSICA DEL SGBD.

## **1. FUNCIONES DEL SISTEMA** 1. FUNCIONES DEL SISTEMA<br>CESTOR DE BASE DE DATOS.

Los **componentes** de un SGBD son los siguientes:

Lenguaje de definición de datos (DDL). Lenguaje de control de datos (DCL). Lenguaje de manipulación de datos (DML). Diccionario de datos. Objetos de la base de datos (Tablas, Vistas, etc). Optimizador de consultas. Gestor de transacciones. Planificador de operaciones y procesos. Gestor de copias de seguridad. Herramientas adicionales (control de concurrencia, gestor de réplicas, etc).

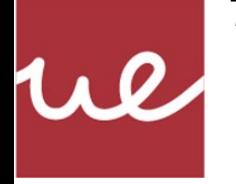

### **ADMINISTRACIÓN DE SISTEMAS GESTORES DE BASES DE DATOS**

### UNIDAD DE TRABAJO 2 INSTALACIÓN Y CONFIGURACIÓN DE UN SISTEMA GESTOR DE BASE DE DATOS

### **GESTOR DE BASE DE DATOS.**

2. ARQUITECTURA DEL SISTEMA GESTOR DE BASE DE DATOS.

3. SISTEMAS GESTORES DE BASE DE DATOS COMERCIALES Y LIBRES.

4. ADMINISTRADOR DE BASES DE DATOS.

5. LENGUAJE ESTÁNDAR DE CONSULTA SQL.

6. INSTALACIÓN Y CONFIGURACIÓN DE UN SGBD.

7 INTEGRACIÓN DEL SGBD EN EL SISTEMA OPERATIVO.

8. INSTALACIÓN DE UN SGBD DE DOS CAPAS.

9. RELACIÓN ENTRE EL SGBD Y LA BASE DE DATOS.

10. ESTRUCTURA DEL DICCIONARIO DE DATOS.

11. FICHEROS LOG.

12. ARQUITECTURA FÍSICA DEL SGBD.

## **1. FUNCIONES DEL SISTEMA** 1. FUNCIONES DEL SISTEMA<br>CESTOR DE BASE DE DATOS.

Los **tipos** de SGBD que existen se pueden agrupar en diferentes clasificaciones.

Dependiendo del **Modelo lógico** en el que se basan: Jerárquicos, de Red, Relacional y Orientados a Objetos.

Dependiedo del **número de usuarios**: Monousuario o Multiusuario.

Dependiendo del **número de de sitios en el que se alojan**: Centralizados o Distribuidos.

Dependiendo del **ámbito de aplicación**: de Propósito general o de Propósito específico.

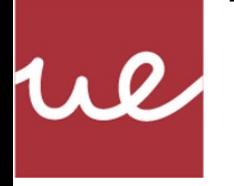

### **ADMINISTRACIÓN DE SISTEMAS GESTORES DE BASES DE DATOS**

UNIDAD DE TRABAJO 2 INSTALACIÓN Y CONFIGURACIÓN DE UN SISTEMA GESTOR DE BASE DE DATOS

## GESTOR DE BASE DE DATOS.

#### **2. ARQUITECTURA DEL SISTEMA GESTOR DE BASE DE DATOS.**

3. SISTEMAS GESTORES DE BASE DE DATOS COMERCIALES Y LIBRES.

4. ADMINISTRADOR DE BASES DE DATOS.

5. LENGUAJE ESTÁNDAR DE CONSULTA SQL.

6. INSTALACIÓN Y CONFIGURACIÓN DE UN SGBD.

7 INTEGRACIÓN DEL SGBD EN EL SISTEMA OPERATIVO.

8. INSTALACIÓN DE UN SGBD DE DOS CAPAS.

9. RELACIÓN ENTRE EL SGBD Y LA BASE DE DATOS.

10. ESTRUCTURA DEL DICCIONARIO DE DATOS.

11. FICHEROS LOG.

12. ARQUITECTURA FÍSICA DEL SGBD.

## **2. ARQUITECTURA DEL SISTEMA**  1. FUNCIONES DEL SISTEMA<br>CESTOR DE BASE DE DATOS.

Para garantizar la separación entre programas y datos, la personalización de vistas de datos para cada usuario y el control de un catálogo que almacene el esquema de la base de datos, el comité **ANSI/SPARC** propuso una **arquitectura de tres niveles** para los SGBD.

El nivel **Interno**: Se describe la **estructura física** de las bases de datos, control de acceso, detalles de estructuras de almacenamiento, ficheros, etc.

El nivel **Conceptual**: Se describe la **estructura lógica** de la base de datos para una organización, ocultando los detalles de las estructuras de almacenamiento y centrándose en la descripción de entidades, atributos, relaciones, etc.

El nivel **Externo**: Se describen varios esquemas o **vistas personalizadas para usuarios** distintos, mostrando a cada usuario la parte de la base de datos que está autorizado a ver y ocultando el resto.

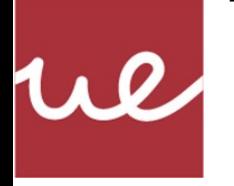

### **ADMINISTRACIÓN DE SISTEMAS GESTORES DE BASES DE DATOS**

### UNIDAD DE TRABAJO 2 INSTALACIÓN Y CONFIGURACIÓN DE UN SISTEMA GESTOR DE BASE DE DATOS

## **3. SISTEMAS GESTORES DE BASE DE DATOS** 1. FUNCIONES DEL SISTEMA<br>GESTOR DE BASE DE DATOS.

1. FUNCIONES DEL SISTEMA

2. ARQUITECTURA DEL SISTEMA GESTOR DE BASE DE DATOS.

#### **3. SISTEMAS GESTORES DE BASE DE DATOS COMERCIALES Y LIBRES**

4. ADMINISTRADOR DE BASES DE DATOS.

5. LENGUAJE ESTÁNDAR DE CONSULTA SQL.

6. INSTALACIÓN Y CONFIGURACIÓN DE UN SGBD.

7 INTEGRACIÓN DEL SGBD EN EL SISTEMA OPERATIVO.

8. INSTALACIÓN DE UN SGBD DE DOS CAPAS.

9. RELACIÓN ENTRE EL SGBD Y LA BASE DE DATOS.

10. ESTRUCTURA DEL DICCIONARIO DE DATOS.

11. FICHEROS LOG.

12. ARQUITECTURA FÍSICA DEL SGBD.

Existen SGBD de uso comercial y de uso libre para la implementación de soluciones de distintas necesidades.

La elección de unos u otros, dependerá de los recursos hardware que estén a disposición, volumen de datos a gestionar, presupuesto disponible o necesidades de la organización que desee implantarlos.

Existen SGBD libres que compiten en igualdad de condiciones con SGBD comerciales.

A continuación se nombran algunos ejemplos de unos y otros ordenados de más simples a más complejos y potentes.

SGBD Libres: openoffice Base, Mysql, Postgresql.

SGBD Comerciales: MS Office Access, MS SQL server, Oracle.

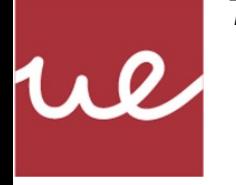

### **ADMINISTRACIÓN DE SISTEMAS GESTORES DE BASES DE DATOS**

UNIDAD DE TRABAJO 2 INSTALACIÓN Y CONFIGURACIÓN DE UN SISTEMA GESTOR DE BASE DE DATOS

## **4. ADMINISTRADOR DE BASES DE DATOS.**

#### 1. FUNCIONES DEL SISTEMA GESTOR DE BASE DE DATOS.

2. ARQUITECTURA DEL SISTEMA GESTOR DE BASE DE DATOS.

3. SISTEMAS GESTORES DE BASE DE DATOS COMERCIALES Y LIBRES

#### **4. ADMINISTRADOR DE BASES DE DATOS.**

5. LENGUAJE ESTÁNDAR DE CONSULTA SQL.

6. INSTALACIÓN Y CONFIGURACIÓN DE UN SGBD.

7 INTEGRACIÓN DEL SGBD EN EL SISTEMA OPERATIVO.

8. INSTALACIÓN DE UN SGBD DE DOS CAPAS.

9. RELACIÓN ENTRE EL SGBD Y LA BASE DE DATOS.

10. ESTRUCTURA DEL DICCIONARIO DE DATOS.

11. FICHEROS LOG.

12. ARQUITECTURA FÍSICA DEL SGBD.

El control de acceso al SGBD y a las distintas Bases de Datos que este gestiona, se basa en la creación y gestión de usuarios.

Los usuarios que pueden existir en un SGBD se pueden agrupar en cuatro grupos:

**Administradores**: Diseñan el modelo físico de la BD que es muy dependiente del SGBD elegido y usan el DCL para implementarla, realizar el control de la seguridad y el mantenimiento de la BD, para que esta ofrezca las mejores prestaciones y rendimiento al resto de usuarios.

**Diseñadores**: Diseñan el modelo lógico de la BD y la crean utilizando el DDL.

**Programadores** de aplicaciones: Crean programas que se conectan a la BD usando DML para ofrecer servicios a usuarios.

**Usuarios finales**: Clientes que suelen desconocer el funcionamiento y la organización de la BD.

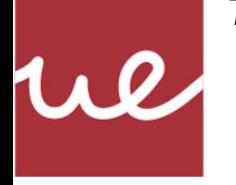

## **ADMINISTRACIÓN DE SISTEMAS GESTORES DE BASES DE DATOS**

### INSTALACIÓN Y CONFIGURACIÓN DE UN SISTEMA GESTOR DE BASE DE DATOS

UNIDAD DE TRABAJO 2

## **5. LENGUAJE ESTÁNDAR DE CONSULTA SQL.**

#### 1. FUNCIONES DEL SISTEMA GESTOR DE BASE DE DATOS.

2. ARQUITECTURA DEL SISTEMA GESTOR DE BASE DE DATOS.

3. SISTEMAS GESTORES DE BASE DE DATOS COMERCIALES Y LIBRES

4. ADMINISTRADOR DE BASES DE DATOS.

#### **5. LENGUAJE ESTÁNDAR DE CONSULTA SQL.**

6. INSTALACIÓN Y CONFIGURACIÓN DE UN SGBD.

7 INTEGRACIÓN DEL SGBD EN EL SISTEMA OPERATIVO.

8. INSTALACIÓN DE UN SGBD DE DOS CAPAS.

9. RELACIÓN ENTRE EL SGBD Y LA BASE DE DATOS.

10. ESTRUCTURA DEL DICCIONARIO DE DATOS.

11. FICHEROS LOG.

12. ARQUITECTURA FÍSICA DEL SGBD.

El lenguaje estándar de consulta estructurado llamado SQL (Structured Query Language) es un lenguaje de consulta, manipulación y acceso a bases de datos relacionales.

Las operaciones que se pueden realizar sobre la base de datos mediante SQL se pueden dividir en dos grupos.

Lenguade de Definición de Datos (DDL): se encarga de la modificación de la estructura de los objetos de la base de datos, Se utilizan para ello las sentencias CREATE, ALTER, DROP y TRUNCATE.

Lenguaje de Manipulación de Datos (DML): se encarga de las tareas de consulta y manipulación de los datos de la base de datos. Se utilizan para ello las sentencias SELECT, INSERT, UPDATE y DELETE.

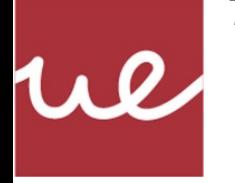

### **ADMINISTRACIÓN DE SISTEMAS GESTORES DE BASES DE DATOS**

UNIDAD DE TRABAJO 2 INSTALACIÓN Y CONFIGURACIÓN DE UN SISTEMA GESTOR DE BASE DE DATOS

## **6. INSTALACIÓN Y CONFIGURACIÓN** 1. FUNCIONES DEL SISTEMA<br>CESTOR DE RASE DE DATOS

GESTOR DE BASE DE DATOS.

2. ARQUITECTURA DEL SISTEMA GESTOR DE BASE DE DATOS.

3. SISTEMAS GESTORES DE BASE DE DATOS COMERCIALES Y LIBRES

4. ADMINISTRADOR DE BASES DE DATOS.

5. LENGUAJE ESTÁNDAR DE CONSULTA SQL.

**6. INSTALACIÓN Y CONFIGURACIÓN DE UN SGBD.** 

7 INTEGRACIÓN DEL SGBD EN EL SISTEMA OPERATIVO.

8. INSTALACIÓN DE UN SGBD DE DOS CAPAS.

9. RELACIÓN ENTRE EL SGBD Y LA BASE DE DATOS.

10. ESTRUCTURA DEL DICCIONARIO DE DATOS.

11. FICHEROS LOG.

12. ARQUITECTURA FÍSICA DEL SGBD.

Para realizar la instalación y configuración de un SGBD, se debe hacer una planificación previa del proceso.

Se deben tener en cuenta previamente aspectos como:

Plataforma (windows, linux).

Distribución y versión.

Requerimientos Hardware (capacidad de proceso, memoria, espacio en disco).

Instalación nueva o migración de versión.

Configuración de parámetros en el sistema (Variables de entorno, preparación de sistemas de ficheros, rutas o path de instalación).

Posesión del software de instalación y código de la licencia si fuese necesario.

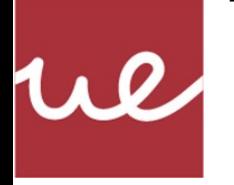

### **ADMINISTRACIÓN DE SISTEMAS GESTORES DE BASES DE DATOS**

UNIDAD DE TRABAJO 2 INSTALACIÓN Y CONFIGURACIÓN DE UN SISTEMA GESTOR DE BASE DE DATOS

## **6. INSTALACIÓN Y CONFIGURACIÓN** 1. FUNCIONES DEL SISTEMA<br>CESTOR DE BASE DE DATOS

GESTOR DE BASE DE DATOS.

2. ARQUITECTURA DEL SISTEMA GESTOR DE BASE DE DATOS.

3. SISTEMAS GESTORES DE BASE DE DATOS COMERCIALES Y LIBRES

4. ADMINISTRADOR DE BASES DE DATOS.

5. LENGUAJE ESTÁNDAR DE CONSULTA SQL.

**6. INSTALACIÓN Y CONFIGURACIÓN DE UN SGBD.** 

7 INTEGRACIÓN DEL SGBD EN EL SISTEMA OPERATIVO.

8. INSTALACIÓN DE UN SGBD DE DOS CAPAS.

9. RELACIÓN ENTRE EL SGBD Y LA BASE DE DATOS.

10. ESTRUCTURA DEL DICCIONARIO DE DATOS.

11. FICHEROS LOG.

12. ARQUITECTURA FÍSICA DEL SGBD.

Una vez planificada la instalación, se procederá a realizarla.

Dependiendo del SGBD podrá seguirse una secuencia de pasos u otra, pero generalmente las opciones son las siguientes:

Selección del tipo de instalación (básica, estandar, etc).

Selección de la función o tipo de servidor que se instalará (desarrollo, servidor por red, servidor local, etc)

Selección del tipo de base de datos (almacen de datos, transaccional, etc).

Juegos de caracteres.

Datos de Red.

Datos de copia de seguridad.

Contraseña del administrador.

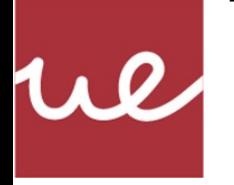

### **ADMINISTRACIÓN DE SISTEMAS GESTORES DE BASES DE DATOS**

### UNIDAD DE TRABAJO 2 INSTALACIÓN Y CONFIGURACIÓN DE UN SISTEMA GESTOR DE BASE DE DATOS

## GESTOR DE BASE DE DATOS.

2. ARQUITECTURA DEL SISTEMA GESTOR DE BASE DE DATOS.

3. SISTEMAS GESTORES DE BASE DE DATOS COMERCIALES Y LIBRES

4. ADMINISTRADOR DE BASES DE DATOS.

5. LENGUAJE ESTÁNDAR DE CONSULTA SQL.

6. INSTALACIÓN Y CONFIGURACIÓN DE UN SGBD.

**7 INTEGRACIÓN DEL SGBD EN EL SISTEMA OPERATIVO.**

8. INSTALACIÓN DE UN SGBD DE DOS CAPAS.

9. RELACIÓN ENTRE EL SGBD Y LA BASE DE DATOS.

10. ESTRUCTURA DEL DICCIONARIO DE DATOS.

11. FICHEROS LOG.

12. ARQUITECTURA FÍSICA DEL SGBD.

## **7. INTEGRACIÓN DEL SGBD EN EL** 1. FUNCIONES DEL SISTEMA **OPERATIVO.**

Los SGBD son aplicaciones y como tales, dependen del Sistema Operativo de la máquina en la que se instala, para gestionar los recursos que son necesarios.

Es el S.O. el que gestiona el acceso al disco, la gestión de ficheros, la gestión de la red, la gestión de la memoria, la gestión de los usuarios, etc.

En ocasiones, es el propio SGBD el que realiza esas funciones, tomando control del espacio en disco y siendo el SGBD el que gestiona ese espacio.

También hay ocasiones en las que el SGBD toma el control de un gran espacio de memoria principal al arrancar y gestionará su uso de manera interna.

### Por último, es más normal que el control de los usuarios del SGBD esté en manos de este y no del sistema operativo, pero no siempre es así.

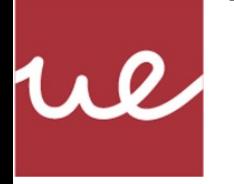

#### **8. INSTALACIÓN DE UN SGBD DE DOS CAPAS. ADMINISTRACIÓN DE SISTEMAS GESTORES DE BASES DE DATOS** INSTALACIÓN Y CONFIGURACIÓN DE UN SISTEMA GESTOR DE BASE DE DATOS

#### 1. FUNCIONES DEL SISTEMA GESTOR DE BASE DE DATOS.

2. ARQUITECTURA DEL SISTEMA GESTOR DE BASE DE DATOS.

3. SISTEMAS GESTORES DE BASE DE DATOS COMERCIALES Y LIBRES

4. ADMINISTRADOR DE BASES DE DATOS.

5. LENGUAJE ESTÁNDAR DE CONSULTA SQL.

6. INSTALACIÓN Y CONFIGURACIÓN DE UN SGBD.

7 INTEGRACIÓN DEL SGBD EN EL SISTEMA OPERATIVO.

#### **8. INSTALACIÓN DE UN SGBD DE DOS CAPAS.**

9. RELACIÓN ENTRE EL SGBD Y LA BASE DE DATOS.

10. ESTRUCTURA DEL DICCIONARIO DE DATOS.

11. FICHEROS LOG.

12. ARQUITECTURA FÍSICA DEL SGBD.

La arquitectura del sistema en el que se instala un SGBD, determina la implementación que se hará para el SGBD.

UNIDAD DE TRABAJO 2

Se puede realizar una implementación Monocapa, también llamada centralizada. Estos SGBD se ejecutan en un único Sistema Informático sin interacción con otra computadora. Ejemplo de estos, son máquinas monousuario o máquinas multiusuario que solo permiten el acceso a la BD desde una conexión local.

También se puede realizar una implementación de doble capa, también llamada cliente-servidor. Estos SGBD permiten la conexión a la BD a través de una red y habrá una serie de operaciones que se realicen en el servidor, pero otras se realizarán en el cliente, descargando al servidor de esa carga de proceso ( Por ejemplo, recuperación de datos del servidor, pero presentación de los datos extraidos se gestiona en el cliente).

Por último, se puede hacer una implementación multicapa, que se suele usar en entornos web, en la que se introduce un sistema servidor-backend-frontend. El frontend atiende peticiones de clientes. El backend hace de intermediario entre este y el servidor

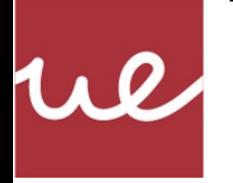

### **ADMINISTRACIÓN DE SISTEMAS GESTORES DE BASES DE DATOS**

### UNIDAD DE TRABAJO 2 INSTALACIÓN Y CONFIGURACIÓN DE UN SISTEMA GESTOR DE BASE DE DATOS

## **9. RELACIÓN ENTRE EL SGBD** 1. FUNCIONES DEL SISTEMA **1. FUNCIONES DEL SISTEMA**

GESTOR DE BASE DE DATOS.

2. ARQUITECTURA DEL SISTEMA GESTOR DE BASE DE DATOS.

3. SISTEMAS GESTORES DE BASE DE DATOS COMERCIALES Y LIBRES

4. ADMINISTRADOR DE BASES DE DATOS.

5. LENGUAJE ESTÁNDAR DE CONSULTA SQL.

6. INSTALACIÓN Y CONFIGURACIÓN DE UN SGBD.

7 INTEGRACIÓN DEL SGBD EN EL SISTEMA OPERATIVO.

8. INSTALACIÓN DE UN SGBD DE DOS CAPAS.

#### **9. RELACIÓN ENTRE EL SGBD Y LA BASE DE DATOS.**

10. ESTRUCTURA DEL DICCIONARIO DE DATOS.

11. FICHEROS LOG.

12. ARQUITECTURA FÍSICA DEL SGBD.

Como dijimos en el primer apartado el SGBD es el conjunto de programas que permiten gestionar una Base de Datos.

En la Base de Datos están los datos organizados con arreglo a unas relaciones que se establecen entre ellos.

Cuando se desea trabajar en un mismo SGBD con dos bases de datos diferentes, se necesita "separar" ese espacio de trabajo.

Para ello se definen diferentes **Instancias de Bases de Datos** y cada una de ellas tendrá sus propios procesos, espacios de memoria, usuarios, permisos, etc.

Cada Instacia de Bases de Datos se gestionará independientemente de otras que compartan el mismo SGBD, de manera que se podrá parar la base de datos, arrancar, realizar la copia de seguridad, etc. al margen de la otras.

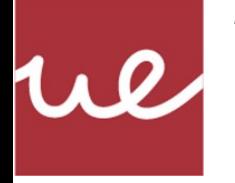

### **ADMINISTRACIÓN DE SISTEMAS GESTORES DE BASES DE DATOS**

UNIDAD DE TRABAJO 2 INSTALACIÓN Y CONFIGURACIÓN DE UN SISTEMA GESTOR DE BASE DE DATOS

## **10. ESTRUCTURA DEL DICCIONARIO DE DATOS.**

#### 1. FUNCIONES DEL SISTEMA GESTOR DE BASE DE DATOS.

2. ARQUITECTURA DEL SISTEMA GESTOR DE BASE DE DATOS.

3. SISTEMAS GESTORES DE BASE DE DATOS COMERCIALES Y LIBRES

4. ADMINISTRADOR DE BASES DE DATOS.

5. LENGUAJE ESTÁNDAR DE CONSULTA SQL.

6. INSTALACIÓN Y CONFIGURACIÓN DE UN SGBD.

7 INTEGRACIÓN DEL SGBD EN EL SISTEMA OPERATIVO.

8. INSTALACIÓN DE UN SGBD DE DOS CAPAS.

9. RELACIÓN ENTRE EL SGBD Y LA BASE DE DATOS.

**10. ESTRUCTURA DEL DICCIONARIO DE DATOS.**

11. FICHEROS LOG.

12. ARQUITECTURA FÍSICA DEL SGBD.

El diccionario de datos contiene la información sobre los objetos de la base de datos que gestiona el SGBD.

En él se encuentran datos como el nombre de las tablas, los atributos de cada una de ellas, los tipos de datos de los atributos, permisos de acceso, etc.

El diccionario de datos es una pequeña base de datos interna que se ectructura o está compuesta por entradas que tienen la información que se indica a continuación:

Nombre: Permite distinguir un dato de otro. Descripción: Indica la finalidad del dato.

Alias: Permite nombrar a un mismo elemento con dos nombres. Longitud: Necesario para saber el espacio que ocupa cada dato. Valores: En ocasiones un dato solo permite valores predefinidos.

En la estructura de datos, unos están relacionados con otros para describir un componente del sistema (atributos que forman una tabla, por ejemplo).

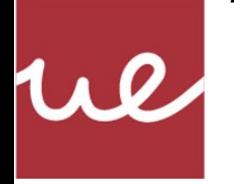

### **ADMINISTRACIÓN DE SISTEMAS GESTORES DE BASES DE DATOS**

### UNIDAD DE TRABAJO 2 INSTALACIÓN Y CONFIGURACIÓN DE UN SISTEMA GESTOR DE BASE DE DATOS

## **11. FICHEROS LOG.**

#### 1. FUNCIONES DEL SISTEMA GESTOR DE BASE DE DATOS.

2. ARQUITECTURA DEL SISTEMA GESTOR DE BASE DE DATOS.

3. SISTEMAS GESTORES DE BASE DE DATOS COMERCIALES Y LIBRES

4. ADMINISTRADOR DE BASES DE DATOS.

5. LENGUAJE ESTÁNDAR DE CONSULTA SQL.

6. INSTALACIÓN Y CONFIGURACIÓN DE UN SGBD.

7 INTEGRACIÓN DEL SGBD EN EL SISTEMA OPERATIVO.

8. INSTALACIÓN DE UN SGBD DE DOS CAPAS.

9. RELACIÓN ENTRE EL SGBD Y LA BASE DE DATOS.

10. ESTRUCTURA DEL DICCIONARIO DE DATOS.

**11. FICHEROS LOG.**

12. ARQUITECTURA FÍSICA DEL SGBD.

En los SGBD, existen ficheros que permiten registrar todas las operaciones que se realizan sobres las distintas bases de datos. Estos ficheros son llamados LOGS.

Los Logs permiten visualizar arranques y paradas del SGBD, de cada base de datos, login de cada usuario, eventos que suceden en las tablas, etc.

Generalmente, cada SGBD recoge en diferentes Logs, cada uno de estos eventos para que sea más fácil la administración, y los agrupa por tipos de eventos o elementos del SGBD que los generan.

Suelen existir los siguientes tipos de Logs, aunque puede haber más, dependiendo del SGBD:

Errores. Consultas. Registro. Actividad servidor.

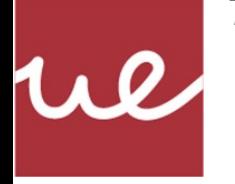

### **ADMINISTRACIÓN DE SISTEMAS GESTORES DE BASES DE DATOS**

UNIDAD DE TRABAJO 2 INSTALACIÓN Y CONFIGURACIÓN DE UN SISTEMA GESTOR DE BASE DE DATOS

## **12. ARQUITECTURA FÍSICA DEL SGBD.**

#### 1. FUNCIONES DEL SISTEMA GESTOR DE BASE DE DATOS.

2. ARQUITECTURA DEL SISTEMA GESTOR DE BASE DE DATOS.

3. SISTEMAS GESTORES DE BASE DE DATOS COMERCIALES Y LIBRES

4. ADMINISTRADOR DE BASES DE DATOS.

5. LENGUAJE ESTÁNDAR DE CONSULTA SQL.

6. INSTALACIÓN Y CONFIGURACIÓN DE UN SGBD.

7 INTEGRACIÓN DEL SGBD EN EL SISTEMA OPERATIVO.

8. INSTALACIÓN DE UN SGBD DE DOS CAPAS.

9. RELACIÓN ENTRE EL SGBD Y LA BASE DE DATOS.

10. ESTRUCTURA DEL DICCIONARIO DE DATOS.

11. FICHEROS LOG**.**

**12. ARQUITECTURA FÍSICA DEL SGBD.** 

Los usuarios interaccionan con la Base de Datos a través del SGBD.

Esta interacción se realiza usando programas que se comunican con procesos que están en la memoria del sistema.

En memoria se encuentran también parte de los datos de la BD.

Las modificaciones de los datos de la BD, se realizan en un primer momento en la memoria del sistema y cuando finalmente el SGBD lo considera adecuado, hará los cambios en disco.

En el disco reside la información de la BD distribuida en archivos con una organización específica.

De acuerdo a este esquema, se podría decir que la arquitectura física del SGBD estaría compuesta por los procesos, espacio de memoria y ficheros en disco que albergan los datos de la BD.

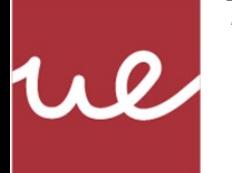

## **RESUMEN ADMINISTRACIÓN DE SISTEMAS GESTORES DE BASES DE DATOS**

UNIDAD DE TRABAJO 2 INSTALACIÓN Y CONFIGURACIÓN DE UN SISTEMA GESTOR DE BASE DE DATOS

- 1. FUNCIONES DEL SISTEMA GESTOR DE BASE DE DATOS.
- 2. ARQUITECTURA DEL SISTEMA GESTOR DE BASE DE DATOS.
- 3. SISTEMAS GESTORES DE BASE DE DATOS COMERCIALES Y LIBRES.
- 4. ADMINISTRADOR DE BASES DE DATOS.
- 5. LENGUAJE ESTÁNDAR DE CONSULTA SQL.
- 6. INSTALACIÓN Y CONFIGURACIÓN DE UN SGBD.
- 7. INTEGRACIÓN DEL SGBD EN EL SISTEMA OPERATIVO.
- 8. INSTALACIÓN DE UN SGBD DE DOS CAPAS.
- 9. RELACIÓN ENTRE EL SGBD Y LA BASE DE DATOS.
- 10. ESTRUCTURA DEL DICCIONARIO DE DATOS.

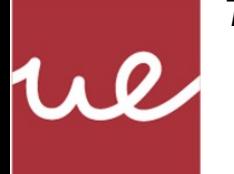

### **ADMINISTRACIÓN DE SISTEMAS GESTORES DE BASES DE DATOS**

## **RESUMEN**

UNIDAD DE TRABAJO 2 INSTALACIÓN Y CONFIGURACIÓN DE UN SISTEMA GESTOR DE BASE DE DATOS

11. FICHEROS LOG.

12. ARQUITECTURA FÍSICA DEL SGBD.

Información extraída de bibliografía básica.